# Abschlussprüfung zum Realschulabschluss Schuljahr 2004/2005

25. Mai 2005

# **Mathematik**

## **Gesamtschulen, Gymnasien und Realschulen**

## **Aufgabensatz - HAUPTTERMIN**

Unterlagen für die Lehrerinnen und Lehrer

Diese Unterlagen sind nicht für die Prüflinge bestimmt.

## **Diese Unterlagen enthalten:**

- 1 Allgemeines
- 2 Hinweise für die Auswahl der Aufgaben
- 3 Hinweise zum Korrekturverfahren
- 4 Aufgaben, Erwartungshorizonte und die Bewertung für jede Aufgabe

# **1 Allgemeines**

- Weisen Sie bitte die Schülerinnen und Schüler auf die allgemeinen Arbeitshinweise am Anfang der Schülermaterialien hin.
- Die Schülerinnen und Schüler kennzeichnen ihre Unterlagen mit ihrem Namen.
- Die Arbeitszeit beträgt **insgesamt 135 Minuten**. Für den ersten Prüfungsteil (Aufgabe I, ohne Taschenrechner) stehen bis zu 45 Minuten zur Verfügung, für den zweiten Prüfungsteil (3 Aufgaben aus den Aufgaben II, III, IV, V) steht nach Abgabe des bearbeiteten ersten Prüfungsteils der verbleibende Rest der Arbeitszeit zur Verfügung.
- Erlaubte Hilfsmittel: Nichtprogrammierbarer Taschenrechner, Formelblatt, Rechtschreiblexikon.

# **2 Aufgabenauswahl**

#### **Die Prüfungsleitung**

- erhält **fünf** Aufgaben (**I, II, III, IV, V). Aufgabe I** ist von allen Prüflingen verbindlich zu bearbeiten.
- wählt unter Beteiligung der ersten Fachprüferin bzw. des ersten Fachprüfers aus den Aufgaben **II bis V** weitere **drei** Aufgaben aus.

## **Der Prüfling**

- erhält zunächst **Aufgabe I** zur Bearbeitung ohne Taschenrechnerunterstützung. Diese Aufgabe ist auf den Aufgabenblättern zu bearbeiten.
- erhält bei Abgabe der bearbeiteten Aufgabe I die **drei von der Prüfungsleitung ausgewählten Aufgaben** zur Bearbeitung sowie seinen Taschenrechner. Diese Aufgaben sind auf Extrablättern zu bearbeiten.
- ist verpflichtet, jeweils die Vollständigkeit der vorgelegten Aufgaben vor Bearbeitungsbeginn zu überprüfen (Anzahl der Blätter, Anlagen usw.).

# **3 Korrekturverfahren**

Die **Erstkorrektur** erfolgt durch die Fachlehrkraft der jeweiligen Klasse /des jeweiligen Kurses entsprechend der "Richtlinie für die Korrektur und Bewertung der Prüfungsarbeiten in den Hauptschulund Realschulabschlussprüfungen" sowie dem "Ablaufplan für die Durchführung der schriftlichen Prüfungen".

- Die Erstkorrektur erfolgt in **roter** Farbe.
- Auf der Arbeit werden in Form von Randbemerkungen Korrekturzeichen angebracht. Kennzeichnungen und Anmerkungen, die die Vorzüge und Mängel der Aufgabenlösung verdeutlichen, zählen zu den Korrekturen.
- Bewertung und Benotung erfolgen auf einem gesonderten Blatt (s. Anlagen S. 4 und 5).
- Die Noten werden kurs- bzw. klassenweise in Listen eingetragen.
- Zu den Zeitvorgaben, Warnmeldungen und dem weiteren Verlauf des Verfahrens siehe den "Ablaufplan für die Durchführung der schriftlichen Prüfungen".

Die **Zweitkorrektur** erfolgt durch eine Lehrkraft der gleichen Schule. Der Zweitkorrektor erhält die Prüfungsarbeiten mit den Randbemerkungen der Erstkorrektur sowie den zu den Aufgaben zugehörigen Lösungsvorschlägen, Erwartungshorizonten und Bewertungsschemata. Der Zweitkorrektor kennt lediglich die Korrekturen des Erstkorrektors, nicht jedoch dessen Bewertung und Benotung.

- Die Zweitkorrektur erfolgt in **grüner** Farbe.
- Auf der Arbeit werden in Form von Randbemerkungen Korrekturzeichen angebracht, soweit der Zweitkorrektor von der Erstkorrektur abweichende Korrekturen für nötig hält. Hält der Zweitkorrektor eine Erstkorrektur für unrichtig oder unangemessen, klammert er diese ein. Kennzeichnungen und Anmerkungen, die die Vorzüge und Mängel der Aufgabenlösung verdeutlichen, zählen zu den Korrekturen.
- Bewertung und Benotung erfolgen auf einem gesonderten Blatt (s. Anlagen S. 4 und 5).
- Die Noten werden in kurs- bzw. klassenweise in Listen eingetragen.
- Zu den Zeitvorgaben, Warnmeldungen und dem weiteren Verlauf des Verfahrens siehe den "Ablaufplan für die Durchführung der schriftlichen Prüfungen".

# **4 Aufgaben, Erwartungshorizonte und Bewertungen**

## **Erwartungshorizont:**

*Kursiv gedruckte Passagen* sind Hinweise an die korrigierenden Lehrkräfte. Sie sind nicht Bestandteile der erwarteten Schülerleistung.

Die Lösungsskizzen in den Erwartungshorizonten zu den einzelnen Aufgaben geben Hinweise auf die erwarteten Schülerleistungen. Oft sind aber verschiedene Lösungsvarianten möglich, die in der Skizze nur zum Teil beschrieben werden konnten. Grundsätzlich gilt deshalb, dass alle Varianten, die zu richtigen Lösungen führen, mit voller Punktzahl bewertet werden, unabhängig davon, ob die gewählte Variante in der Lösungsskizze aufgeführt ist oder nicht.

## **Bewertung:**

Die erreichbare Prüfungsleistung beträgt 100 Bewertungseinheiten (BWE), 34 BWE aus der Pflichtaufgabe I sowie jeweils 22 BWE aus drei der Aufgaben II, III, IV, V. Es werden nur ganzzahlige BWE vergeben. Bei der Festlegung der Prüfungsnote gilt die folgende Tabelle.

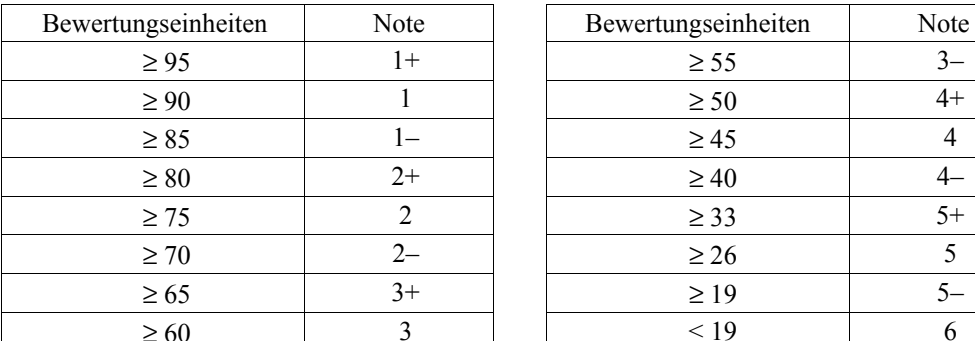

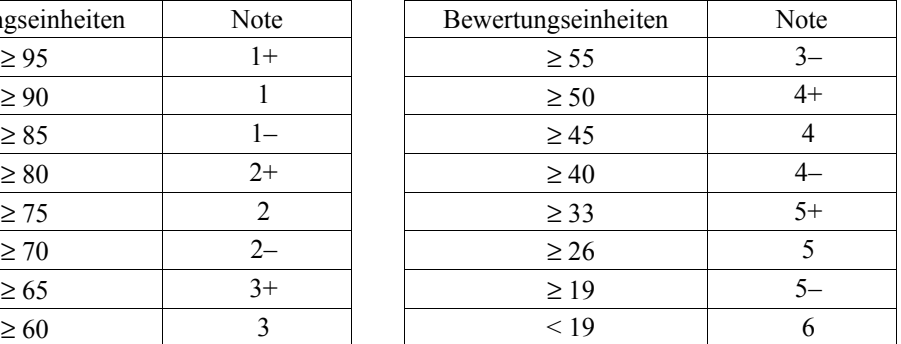

## Bewertungskriterien für die Noten "gut" und "ausreichend"

**Die Note 2 ("gut") wird erteilt**, wenn annähernd vier Fünftel (mindestens 75 %) der erwarteten Gesamtleistung erbracht worden sind. Dabei muss die Prüfungsleistung in ihrer Gliederung, in der Gedankenführung, in der Anwendung fachmethodischer Verfahren sowie in der fachsprachlichen Artikulation den Anforderungen voll entsprechen. Ein mit "gut" beurteiltes Prüfungsergebnis setzt voraus, dass neben Leistungen in den Anforderungsbereichen I und II auch Leistungen im Anforderungsbereich III erbracht werden.

**Die Note 4 ("ausreichend") wird erteilt**, wenn annähernd die Hälfte (mindestens 45 %) der erwarteten Gesamtleistung erbracht worden ist. Dazu muss mindestens eine Teilaufgabe, die Anforderungen im Bereich II aufweist, vollständig und weitgehend richtig bearbeitet werden.

Die **Note "ausreichend"** für den **Hauptschulabschluss** wird erteilt, wenn mindestens 30 % der erreichbaren Gesamtleistung erbracht wurden.

Bei erheblichen Mängeln in der sprachlichen Richtigkeit ist die Bewertung der schriftlichen Prüfungsleistung je nach Schwere und Häufigkeit der Verstöße um bis zu einer Note herabzusetzen. Dazu gehören auch Mängel in der Gliederung, Fehler in der Fachsprache, Ungenauigkeiten in Zeichnungen sowie falsche Bezüge zwischen Zeichnungen und Text.

# **Realschulabschlussprüfung 2005 Erstkorrektor**

Fach: Mathematik

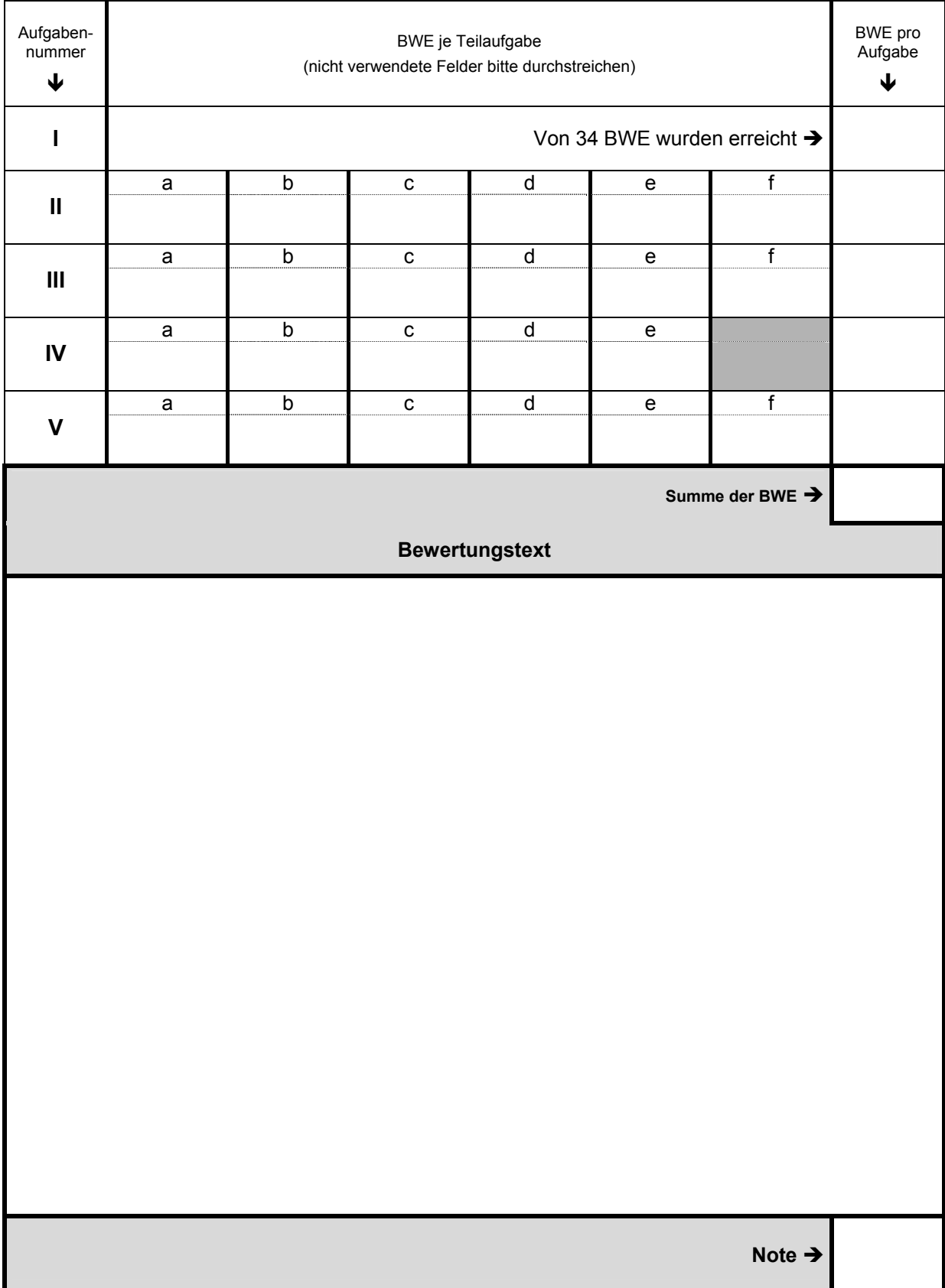

# Realschulabschlussprüfung 2005 **Zweitkorrektor Zweitkorrektor Zweitkorrektor**

Fach: Mathematik

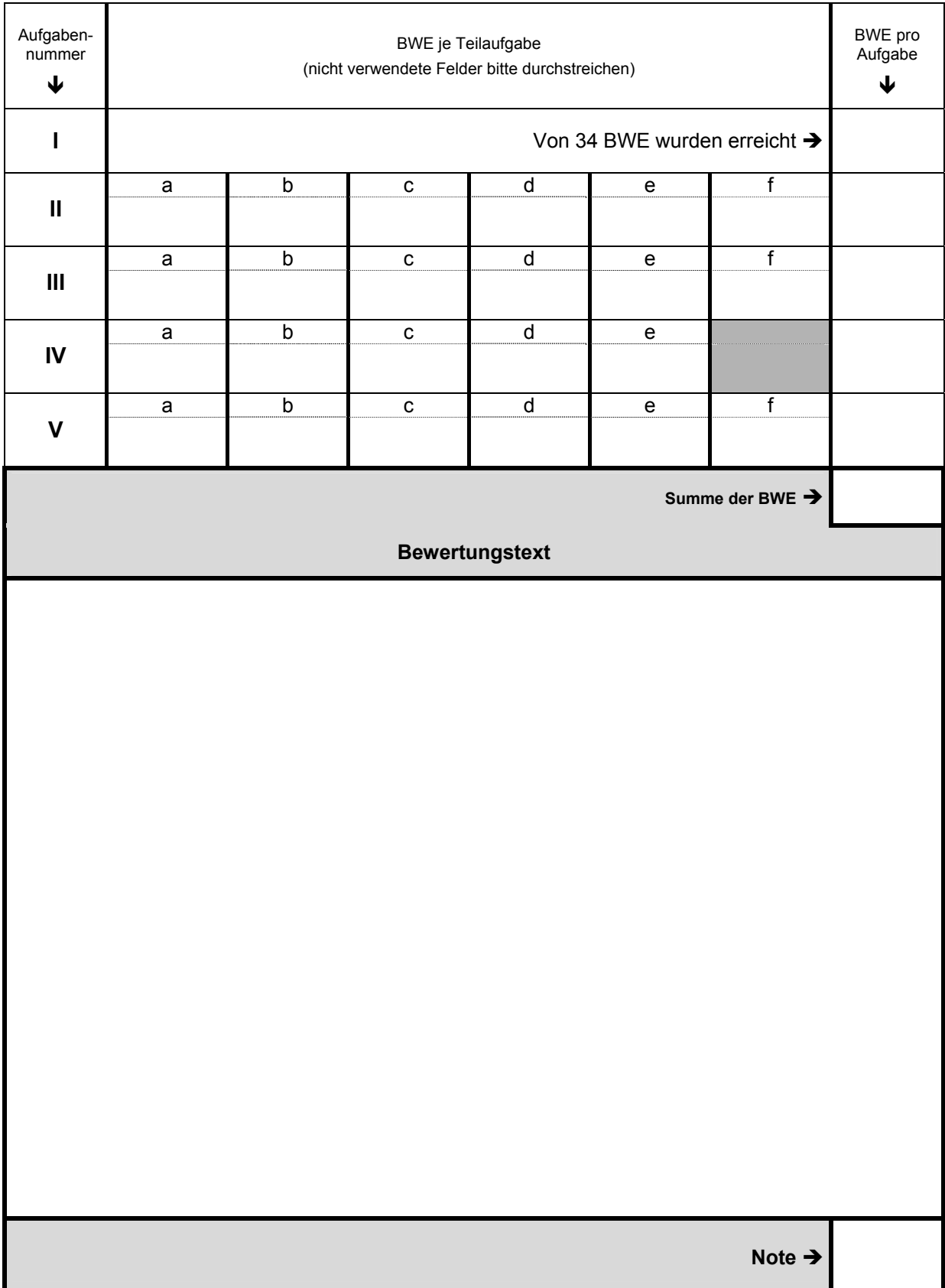

# **Aufgabe I – verbindlich – ohne Taschenrechner zu bearbeiten**

## **1. Notiere jeweils den Buchstaben der korrekten Lösung in der letzten Spalte:**

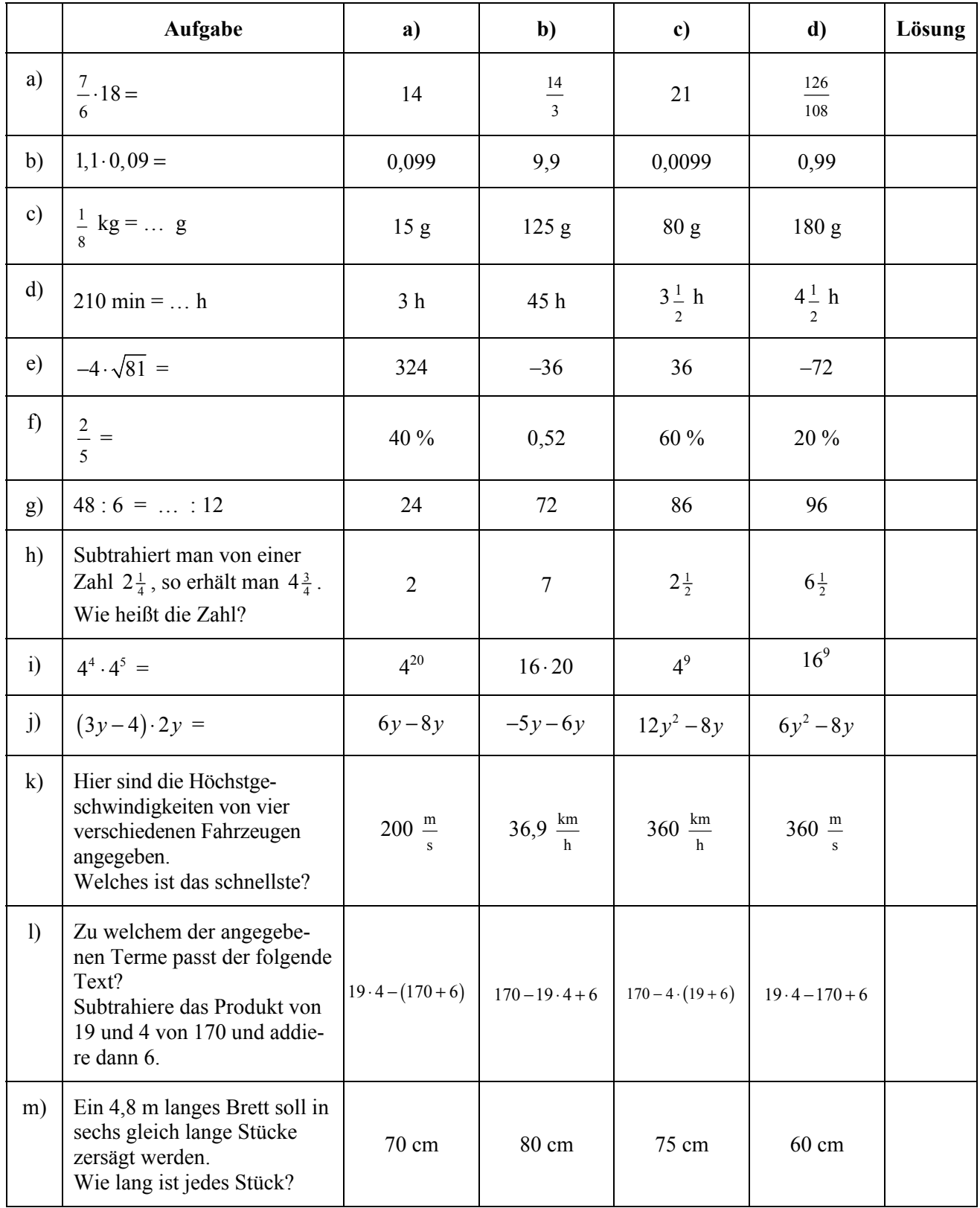

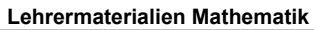

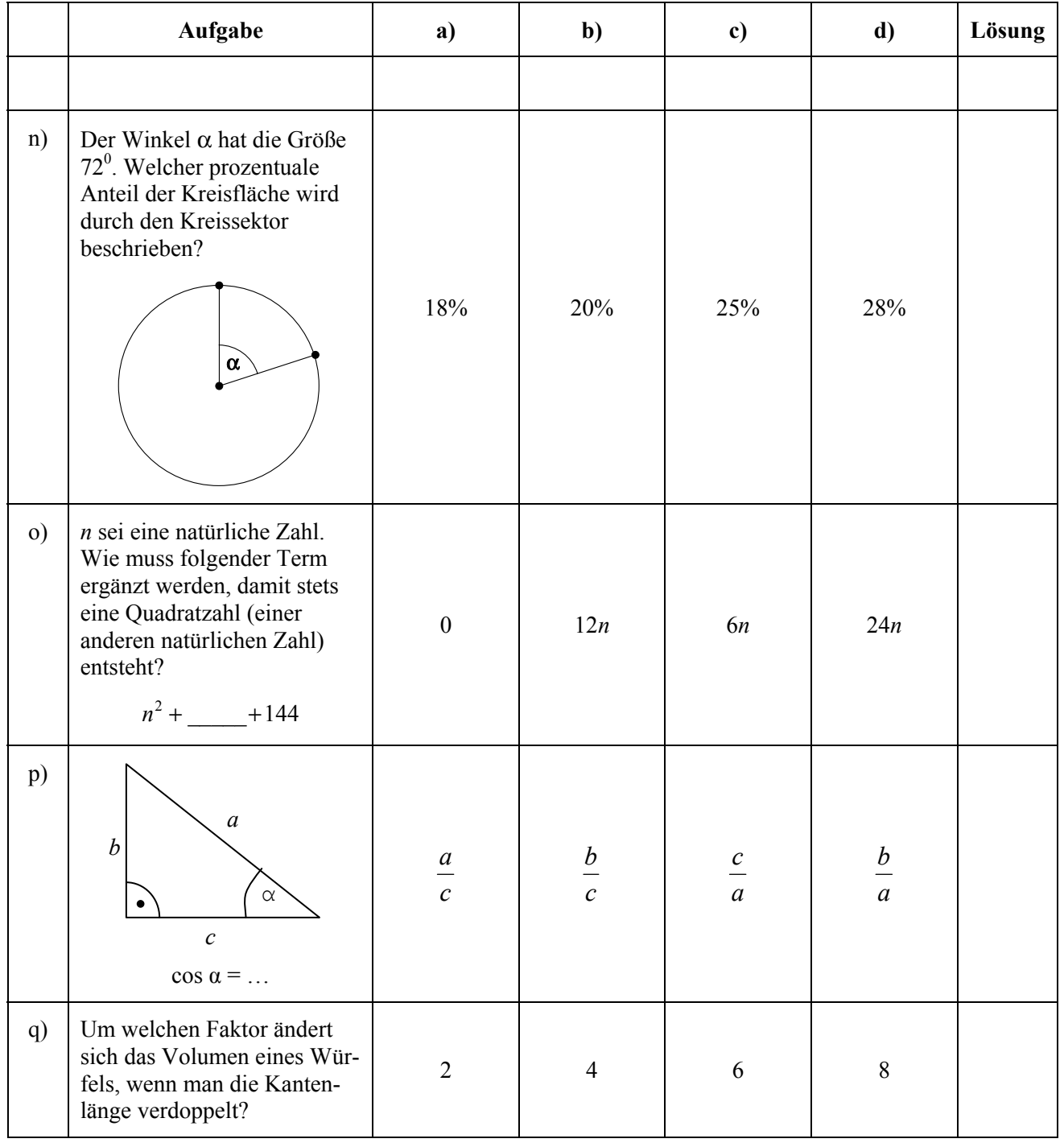

## **2. Fahrradtour**

Eine Radwandergruppe fährt von ihrem Heimatort in den 30 km entfernten Zielort und auf der gleichen Straße wieder zurück. Das folgende Diagramm beschreibt den Verlauf der Tour. Die Straße ist durch Kilometersteine markiert.

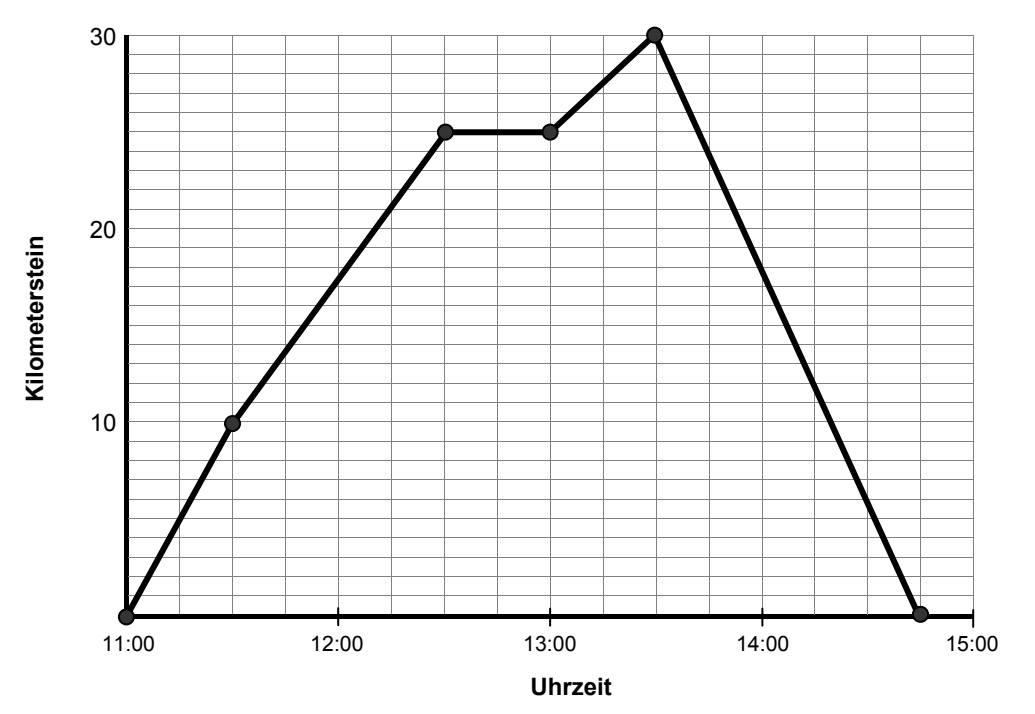

- a) Gib an, welche Streckenlänge bis zur Pause zurückgelegt wurde.
- b) Gib die Pausenlänge an.
- c) Gib an, zwischen welchen Uhrzeiten die durchschnittliche Geschwindigkeit am höchsten ist.
- d) Gib die durchschnittliche Geschwindigkeit in  $\frac{\text{km}}{\text{h}}$ zwischen 11.30 Uhr und 12.30 Uhr an.

## **3. Gleichungen**

Bestimme die Lösungen (Lösungsmengen) folgender Gleichungen in der Grundmenge  $\ \mathbb{R}$ :

a)  $2x+19=10$ 

b) 
$$
x^2 - 81 = 0
$$

c)  $x \cdot (x-2,38) = 0$ 

## **4. Dreieck**

In der nebenstehenden Abbildung siehst du ein großes Dreieck, das aus kleinen weißen und gefärbten gleichseitigen Dreiecken besteht.

- a) Gib an, wie viel Prozent von der gesamten Fläche weiß ist.
- b) Gib das Verhältnis der weißen Fläche zur gefärbten Fläche an.

 $\mathcal{L}_\text{max}$ 

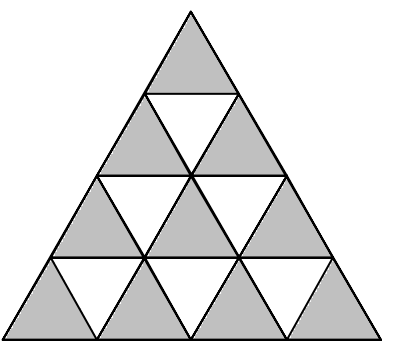

## **5. Füllgraphen**

Jeder der abgebildeten Behälter wird gleichmäßig mit der gleichen Wassermenge pro Zeiteinheit gefüllt.

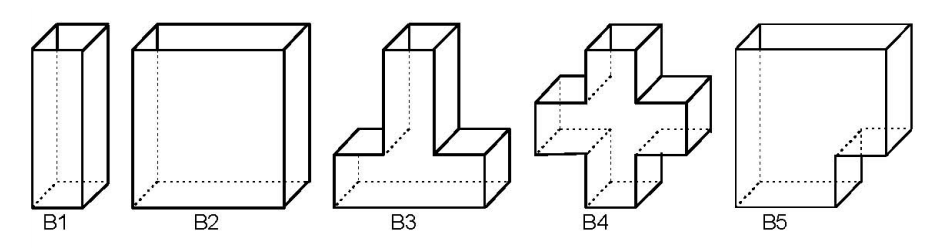

Die folgenden Füllgraphen geben die Höhe *h* des Wasserstandes in Abhängigkeit von der Öffnungszeit *t* der Wasserleitungen an.

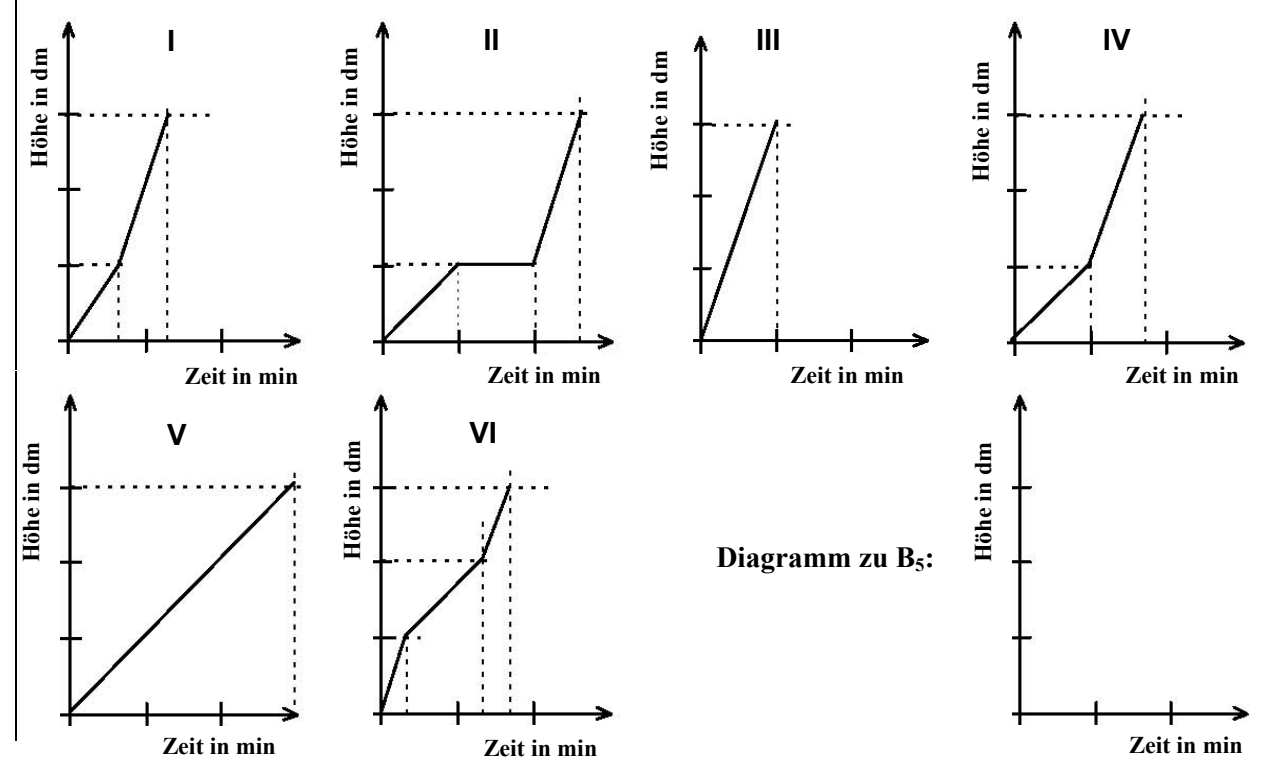

a) Bestimme, welches Diagramm zu welchem der Behälter  $B_1$ ,  $B_2$ ,  $B_3$  bzw.  $B_4$  gehört. Schreibe die Behälternamen an die zugehörigen Diagramme.

b) Zeichne das entsprechende Diagramm, das die Füllhöhe des Behälters B<sub>5</sub> in Abhängigkeit von der Füllzeit beschreibt.

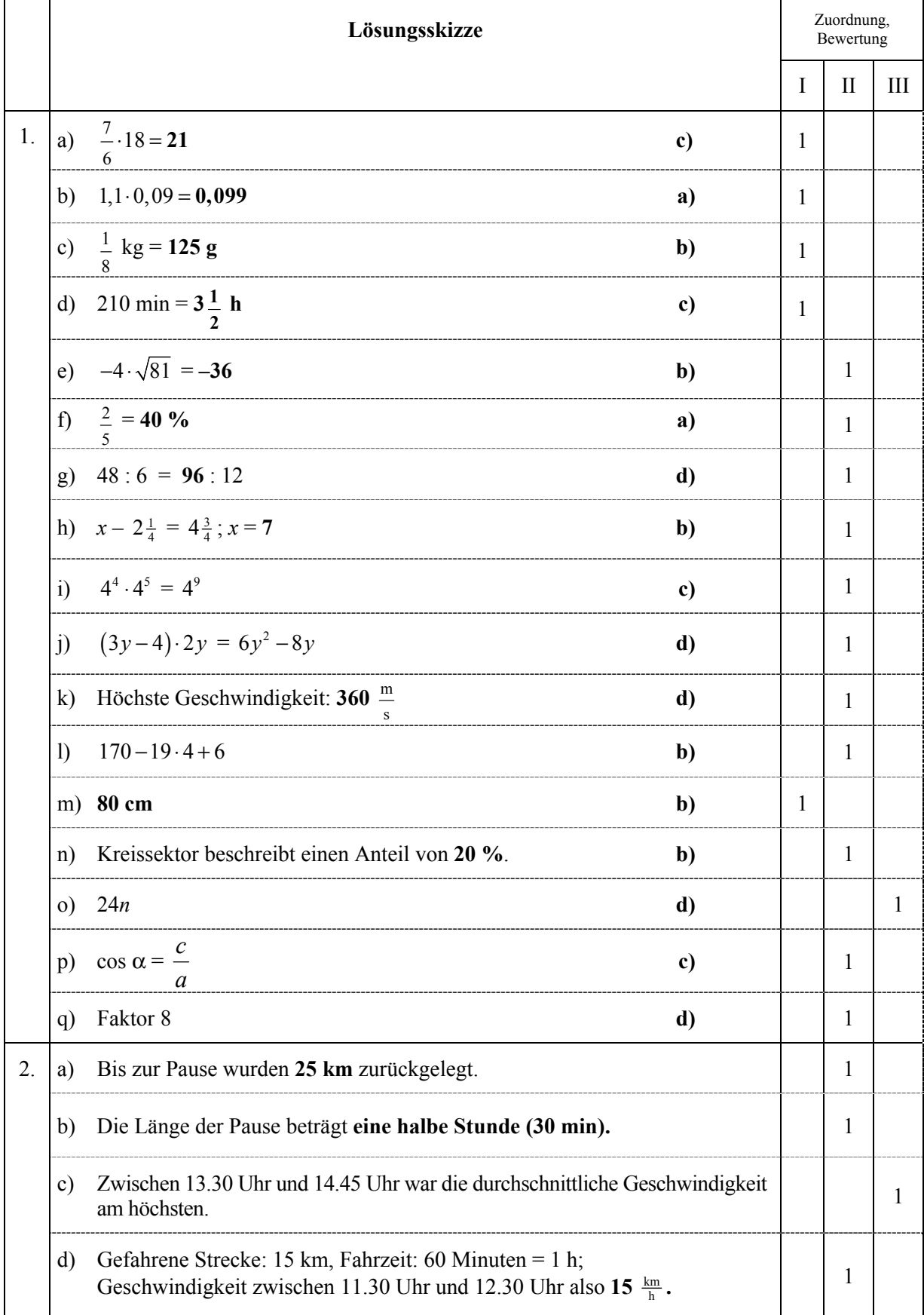

#### **Lehrermaterialien Mathematik**

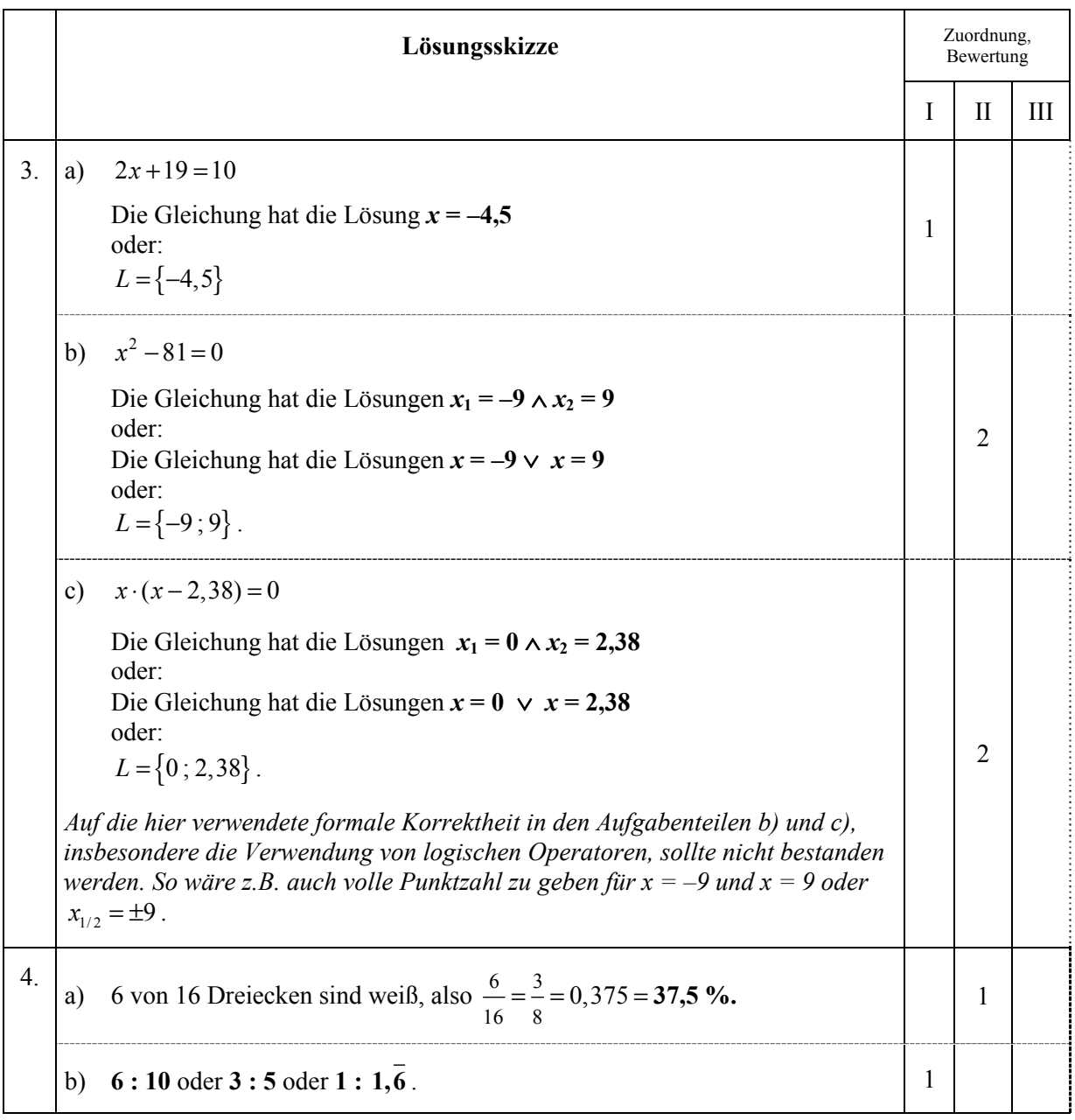

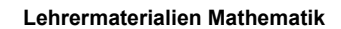

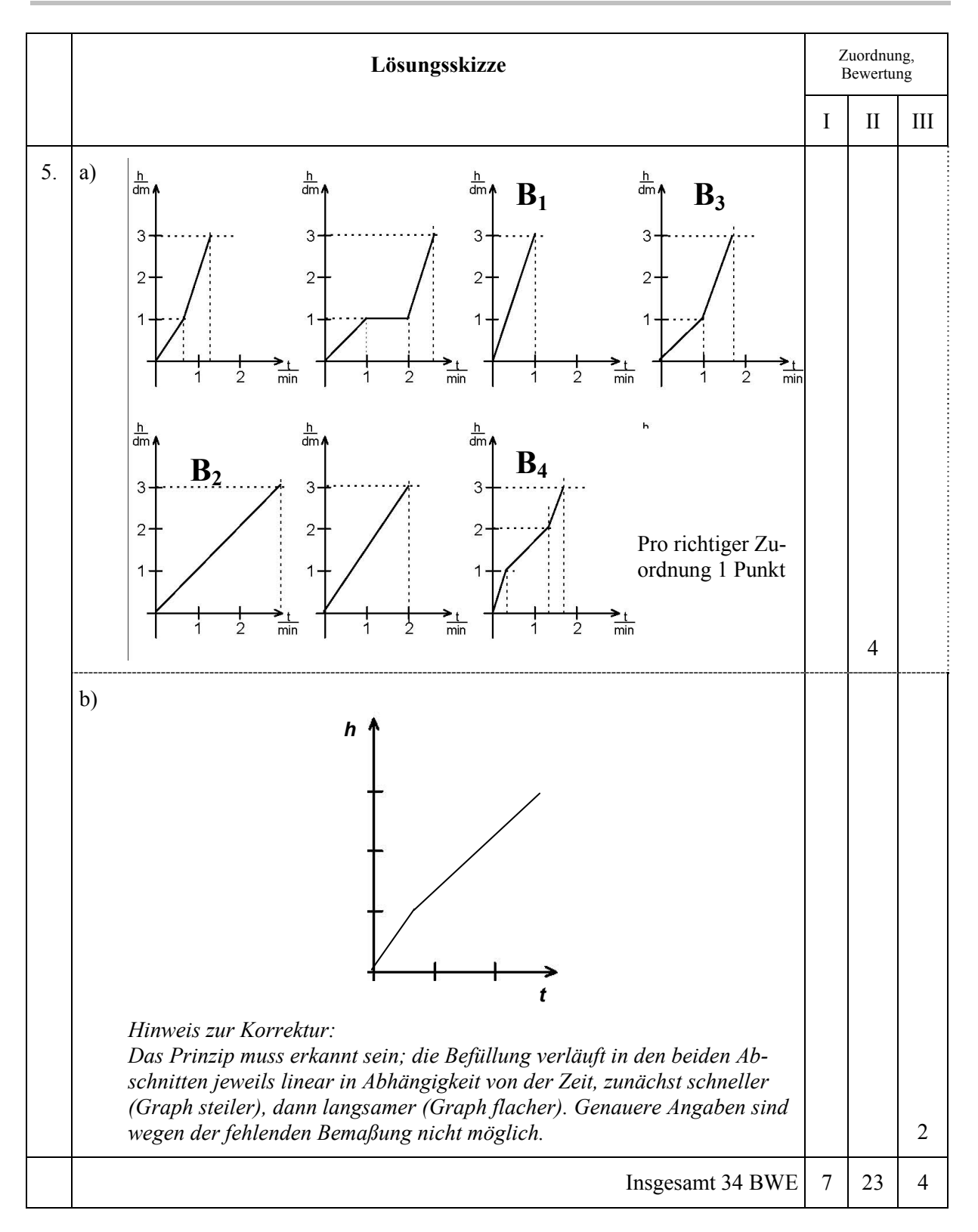

# **Aufgabe II – Idee der Zahl**

## **Autokauf**

Beim Kauf eines Autos stellt sich oft die Frage, ob man ein Fahrzeug mit einem Benzin- oder mit einem Dieselmotor kaufen soll.

Schaut man sich die Kosten an, die in einem Jahr entstehen, so kann das eine Hilfe bei der Auswahl zwischen einem Benzin- oder Dieselmotor sein.

Eine Autozeitschrift gibt für einen bestimmten Autotyp folgende Zahlen an:

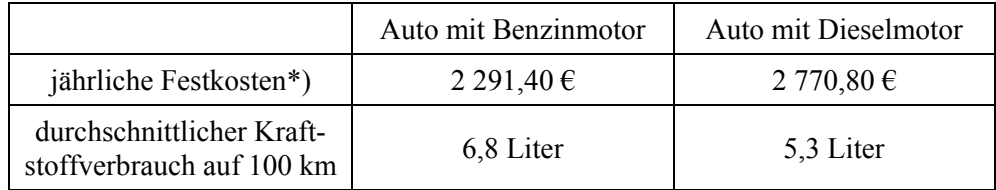

\*) Festkosten sind z. B. Steuer, Versicherung, Ölwechsel, Reparaturen

- a) Im November 2004 kostete 1 Liter Benzin 1,19 € und ein Liter Diesel 1,05 €. Fülle die Tabelle in der Anlage aus.
- b) Gib an, bei welchen jährlich gefahrenen Strecken aus der Tabelle in der Anlage die jährlichen Gesamtkosten für ein Dieselfahrzeug günstiger sind.
- c) Berechne, wie viel Geld beim Vergleich der Gesamtkosten bei einer jährlichen Fahrleistung von 30 000 km mit einem Dieselauto pro Jahr gespart werden kann.
- d) Berechne, ab welcher jährlichen Fahrleistung ein Dieselfahrzeug niedrigere Gesamtkosten hat als ein Benzinfahrzeug.
- e) Ein Neuwagen mit Benzinmotor kostet 17 275  $\epsilon$ , ein Neuwagen mit Dieselmotor ist teurer und kostet 18 350 €. Herr Timm will sich einen neuen Dieselwagen kaufen. Pro Jahr fährt er durchschnittlich 30 000 km. Berechne, nach wie vielen Jahren Herr Timm die Mehrkosten ungefähr ausgeglichen hat.
- f) Herr Timm hat vor genau drei Jahren 12 000  $\epsilon$  auf ein Sparbuch mit einem Zinssatz von 2,7 % eingezahlt. Bestimme, wie viel Geld Herr Timm noch dazulegen muss, um sich jetzt seinen neuen Dieselwa-

gen kaufen zu können.

# Anlage zur Aufgabe II "Autokauf", Aufgabenteil a)

Name: \_\_\_\_\_\_\_\_\_\_\_\_\_\_\_\_\_\_\_\_\_\_\_\_\_\_\_\_\_\_\_\_\_\_\_\_\_\_\_\_\_\_\_\_\_\_\_\_\_\_\_ Klasse: \_\_\_\_\_\_\_\_\_\_\_

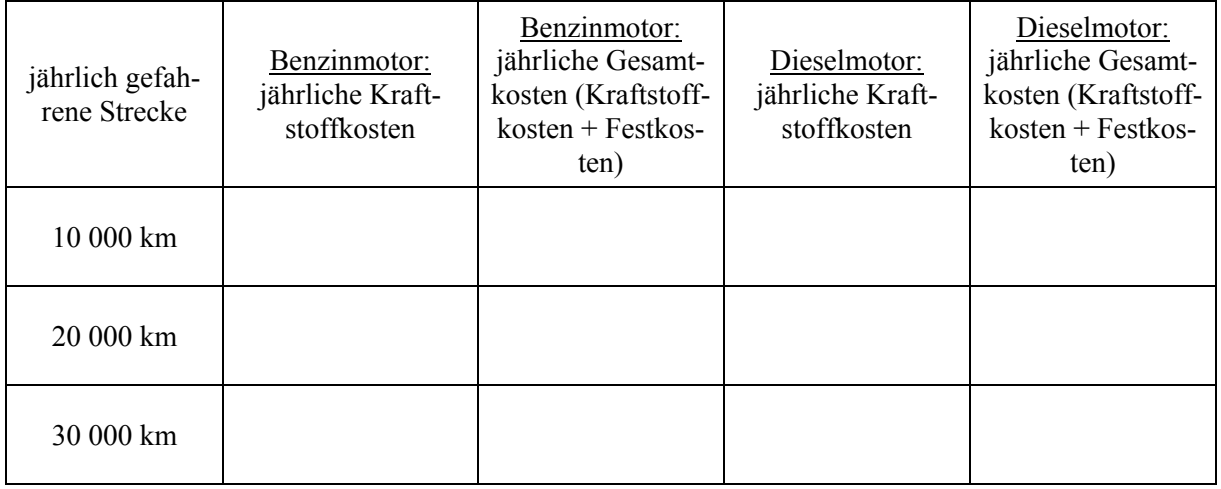

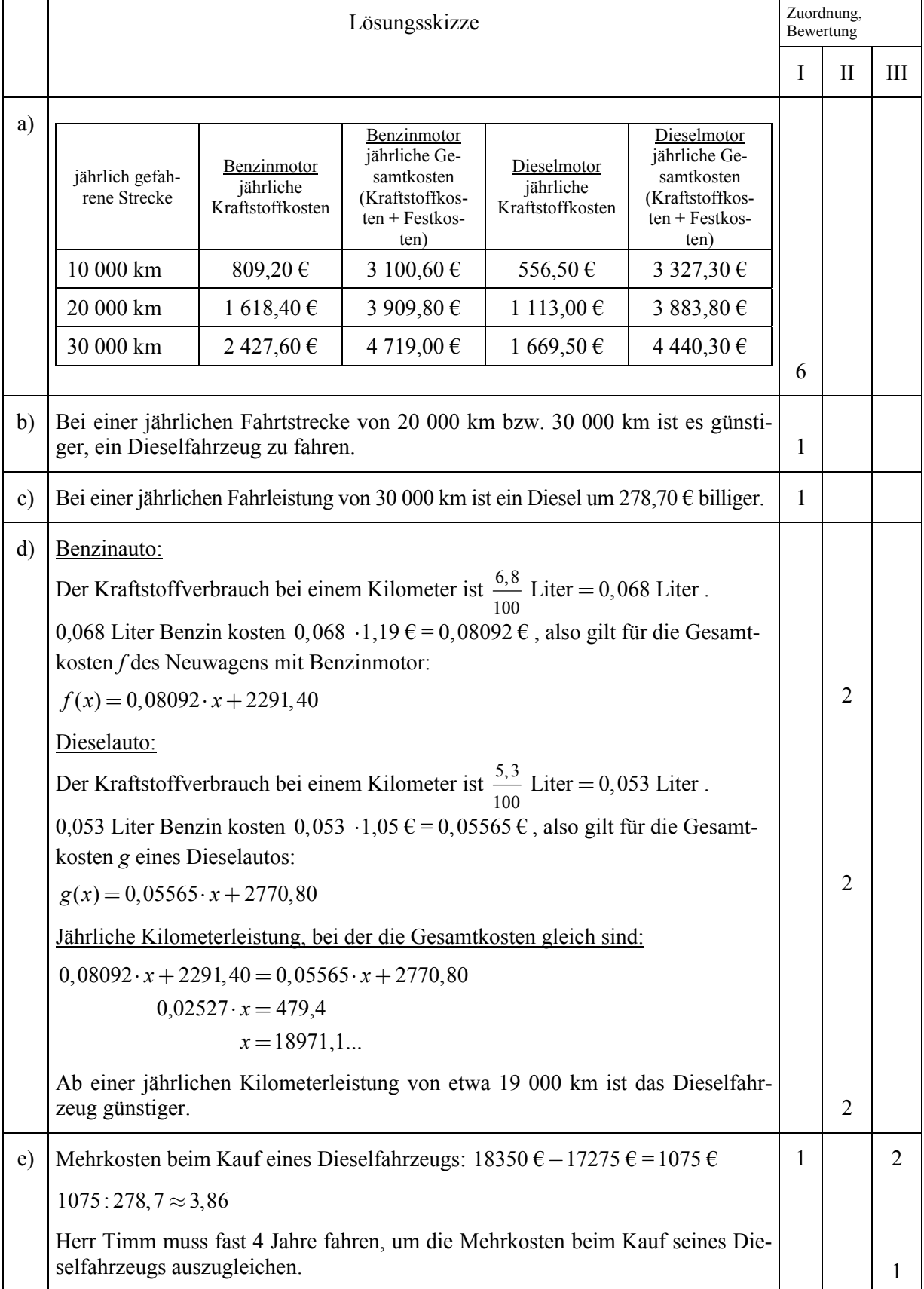

#### **Lehrermaterialien Mathematik**

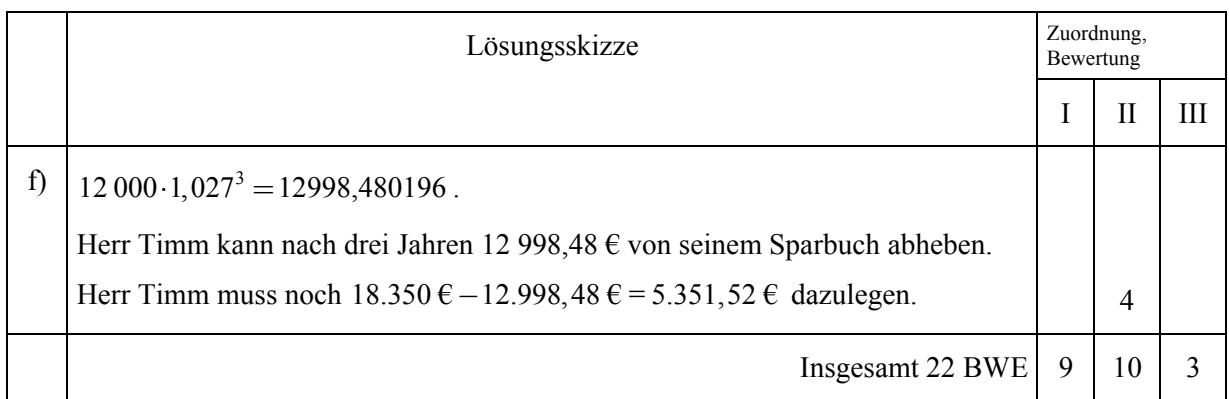

## **Aufgabe III – Idee des Messens**

*Hinweis zu Rundungen: Ergebnisse werden nur im Antwortsatz – gegebenenfalls nach Vorgabe – gerundet. Wird ein Zwischenergebnis für weitere Berechnungen eingesetzt, ist sein möglichst genauer Wert (Taschenrechnerwert) zu verwenden.* 

## **Flurkarte**

Du siehst eine nicht maßstabsgerechte Skizze mit den Grundstücken I und II.

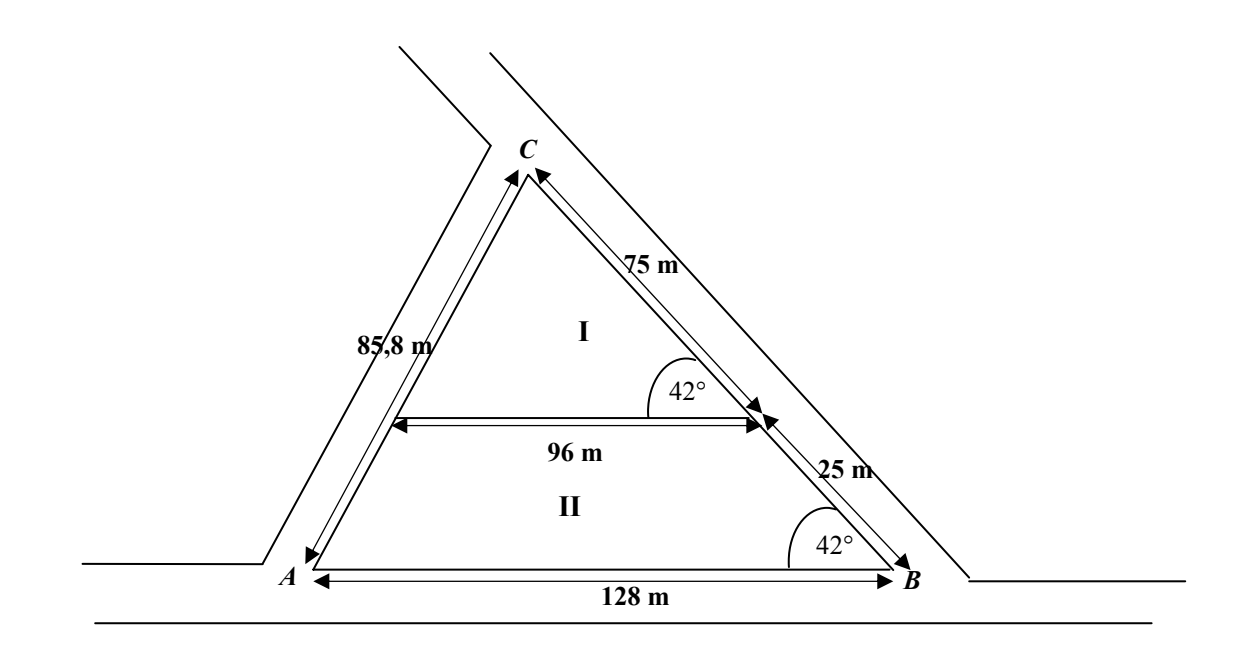

- a) Um die beiden Grundstücke soll ein Zaun mit jeweils einem 3 m breiten Tor errichtet werden. Zusätzlich sollen die beiden Grundstücke durch einen weiteren Zaun voneinander getrennt werden. Berechne die Gesamtlänge aller Zäune.
- b) Die Zaunkosten für die Außengrenzen betragen 14,25 € pro Meter, für die Grenze zwischen den beiden Grundstücken 9,85 € pro Meter. Ein Tor kostet 626,53 €. Berechne die Gesamtkosten.
- c) Diesen Aufgabenteil sollst du nur in der Anlage bearbeiten. Zeichne die Höhe von *C* auf die Seite *AB* ein. Der Fußpunkt der Höhe mit *AB* soll *F* heißen. Zeichne *F* ein.
- d) Die Strecke *AF* ist 53,7 m lang. Zeige, dass die gezeichnete Höhe *CF* eine Länge von ungefähr 67 m hat.
- e) Bestimme den Flächeninhalt der Gesamtfläche der beiden Grundstücke und runde auf einen ganzzahligen Wert.
- f) Bestimme den Flächeninhalt des Grundstückes II und runde auf einen ganzzahligen Wert.

# Anlage zur Aufgabe III "Flurkarte", Aufgabenteil c)

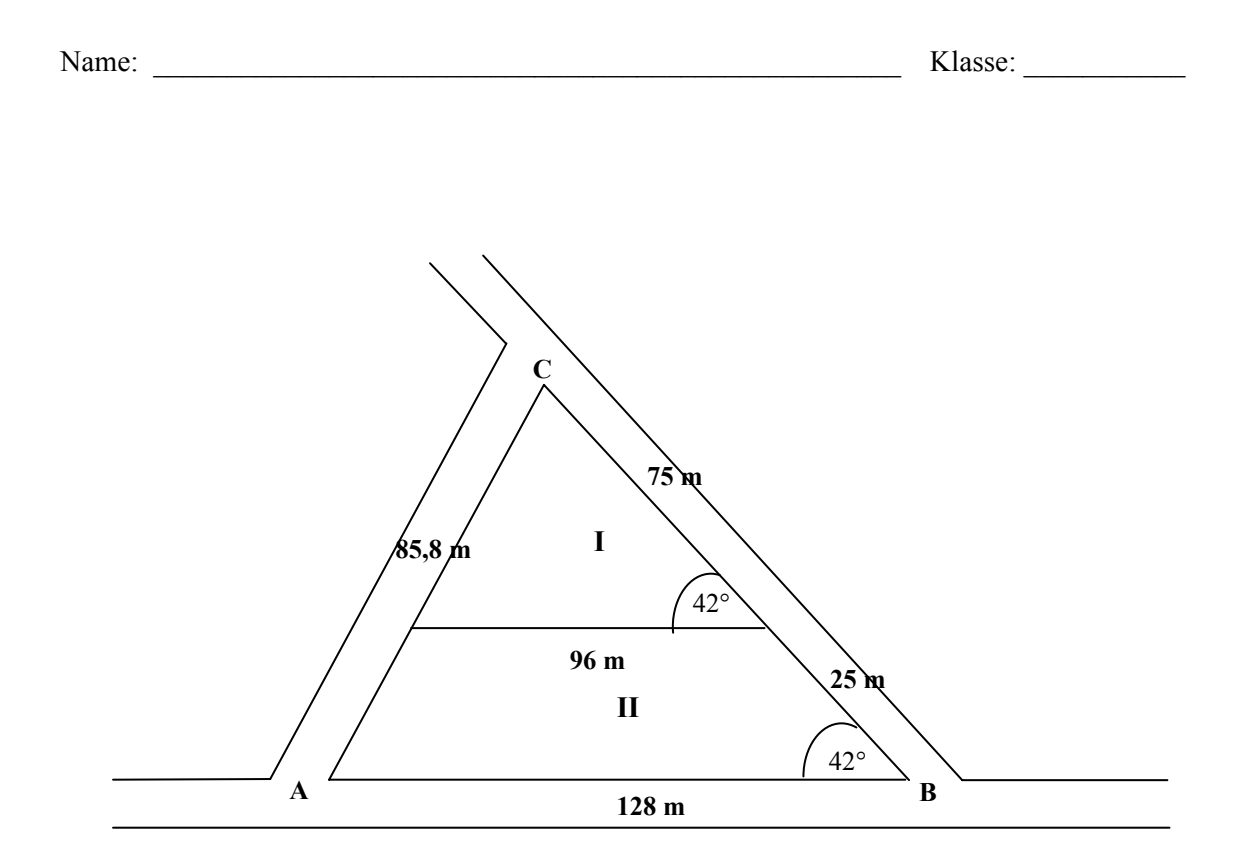

### **Flurkarte**

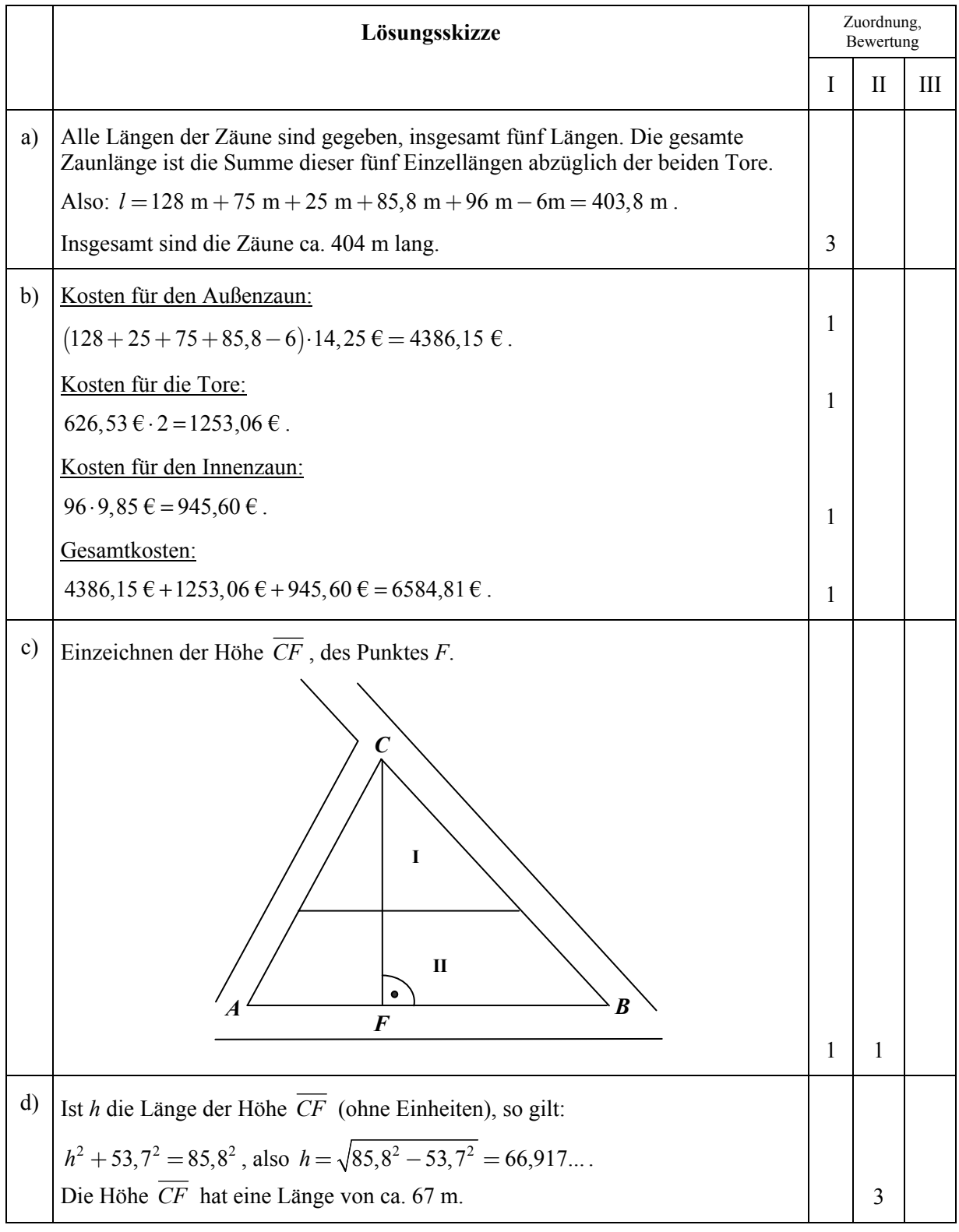

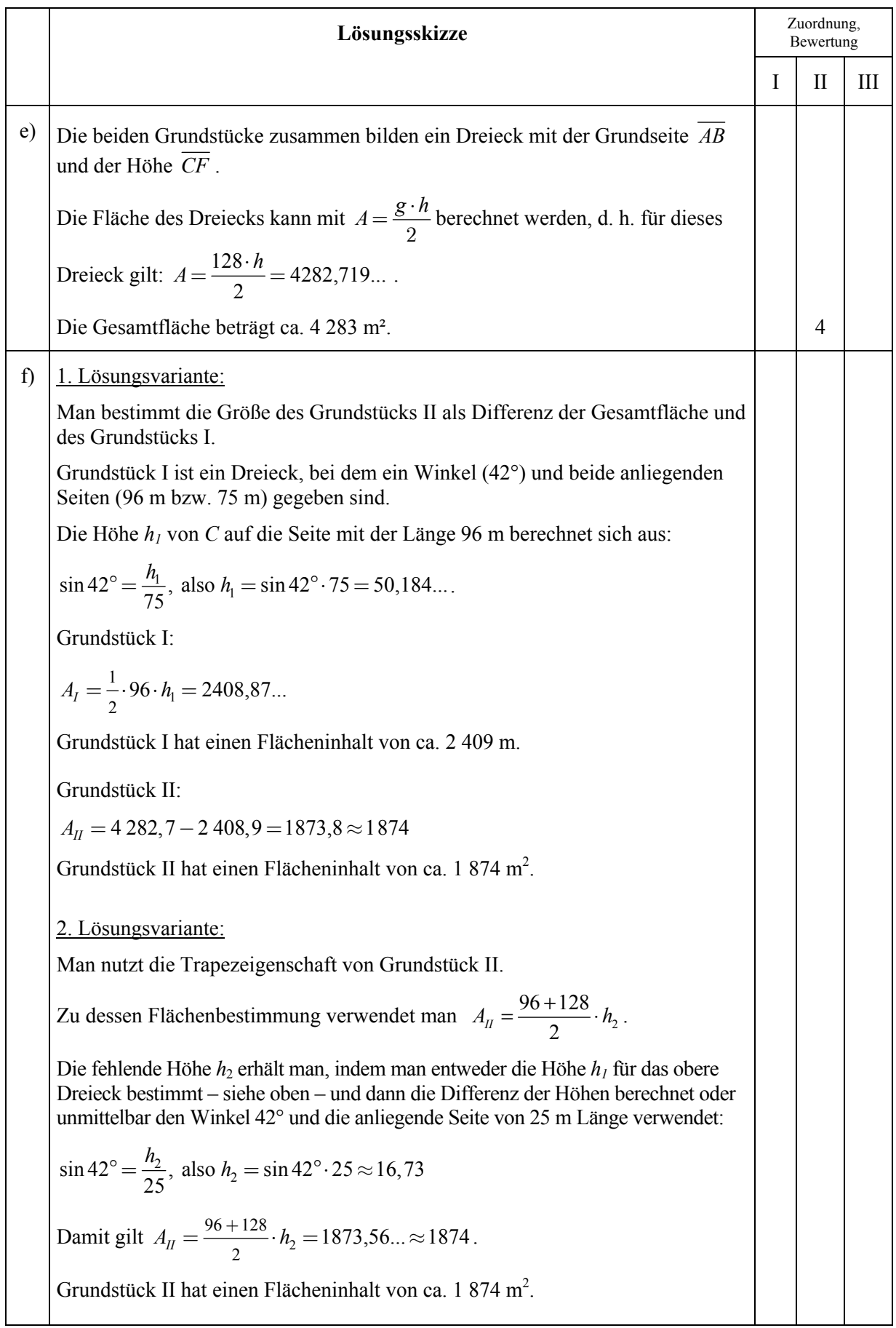

#### **Lehrermaterialien Mathematik**

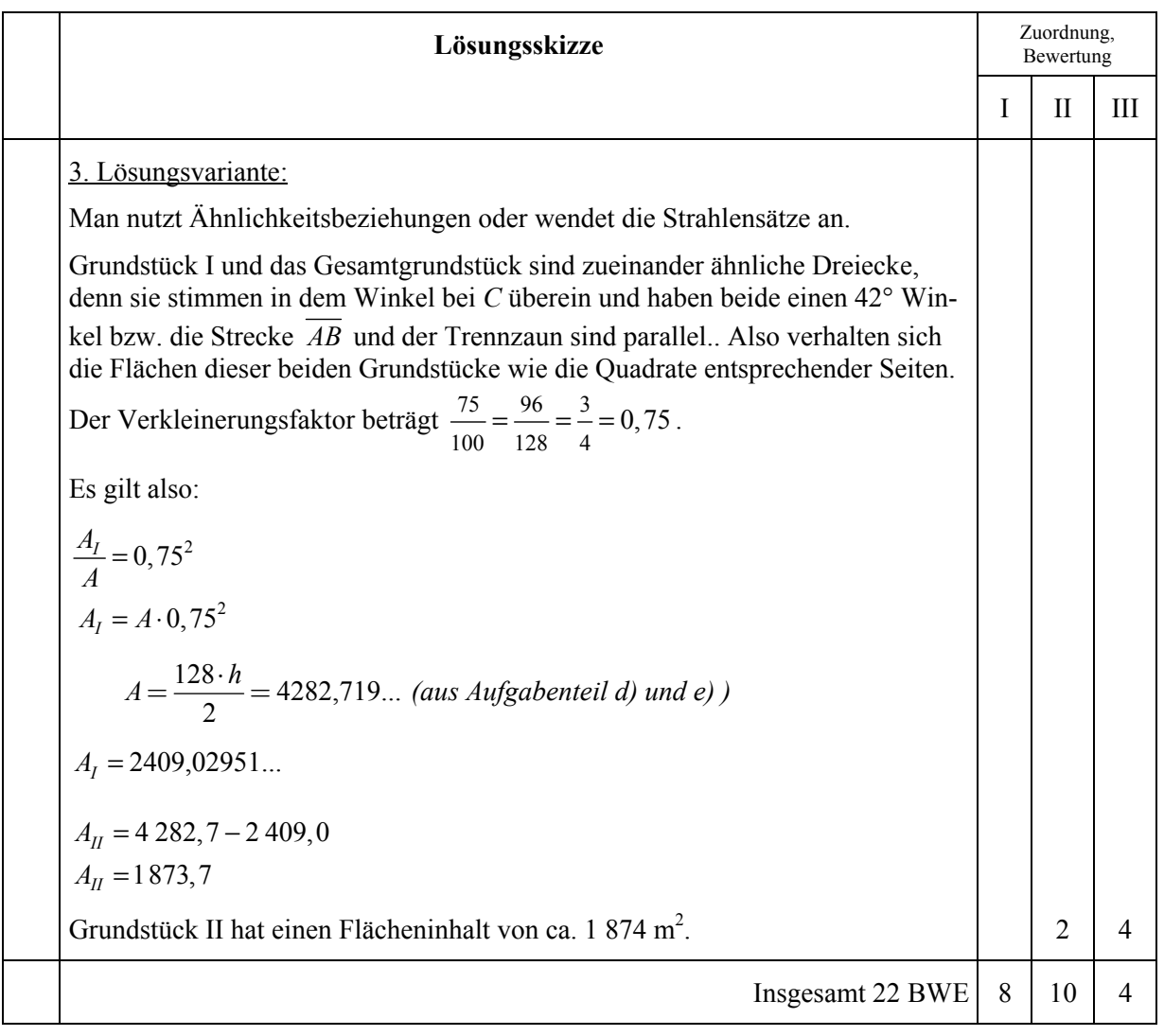

## **Aufgabe IV – Idee von Raum und Form**

*Hinweis zu Rundungen: Ergebnisse werden nur im Antwortsatz – gegebenenfalls nach Vorgabe – gerundet. Wird ein Zwischenergebnis für weitere Berechnungen eingesetzt, ist sein möglichst genauer Wert (Taschenrechnerwert) zu verwenden.* 

## **Eishockeypucks**

Eishockeypucks sind runde Scheiben mit einem Durchmesser von 7,62 cm und einer Höhe von 2,54 cm.

- a) Zeige, dass das Volumen eines Pucks ungefähr 116 cm<sup>3</sup> beträgt.
- b) Zwölf Pucks sollen in einer Schachtel mit quadratischer Grundfläche verkauft werden. In der Schachtel liegen je vier Pucks in drei Schichten übereinander.

Berechne die Breite und die Höhe dieser Schachtel.

 Zeige weiterhin, dass das Volumen der Schachtel etwa 1 770 cm<sup>3</sup> beträgt.

- c) Wenn die Pucks in der Schachtel liegen, bleibt ein Volumenanteil an Luft in der Schachtel. Gib diesen Anteil in Prozent an.
- d) Die Schachtel wird aus Pappe hergestellt. Die Pappe wiegt 220 g pro  $m^2$ . Die Pucks bestehen aus Hartgummi. Hartgummi wiegt 1,45 g pro cm<sup>3</sup>. Ermittle, wie viel eine solche Schachtel mit ihrem Inhalt wiegt.
- e) Der Sachverhalt aus Aufgabenteil c) soll nun (in der Ebene) verallgemeinert werden. Du siehst jeweils ein Quadrat, in das 1 Kreis, 4 und 9 kongruente Kreise einbeschrieben sind. Stelle dir vor, dass in dem Quadrat *n* 2 kongruente Kreise entsprechend einbeschrieben sind. Zeige, dass der von den Kreisen nicht bedeckte Anteil der Quadrate immer der gleiche ist.

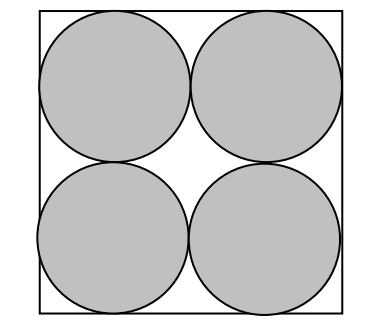

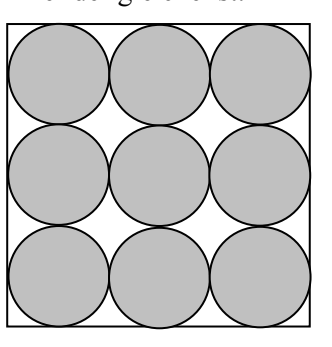

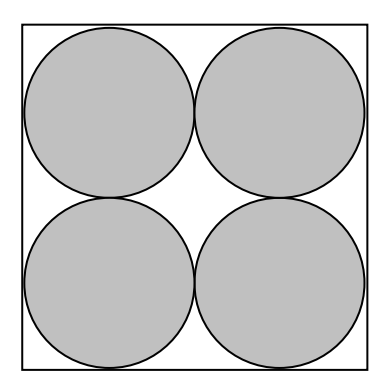

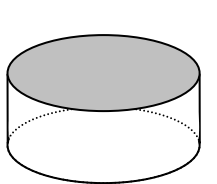

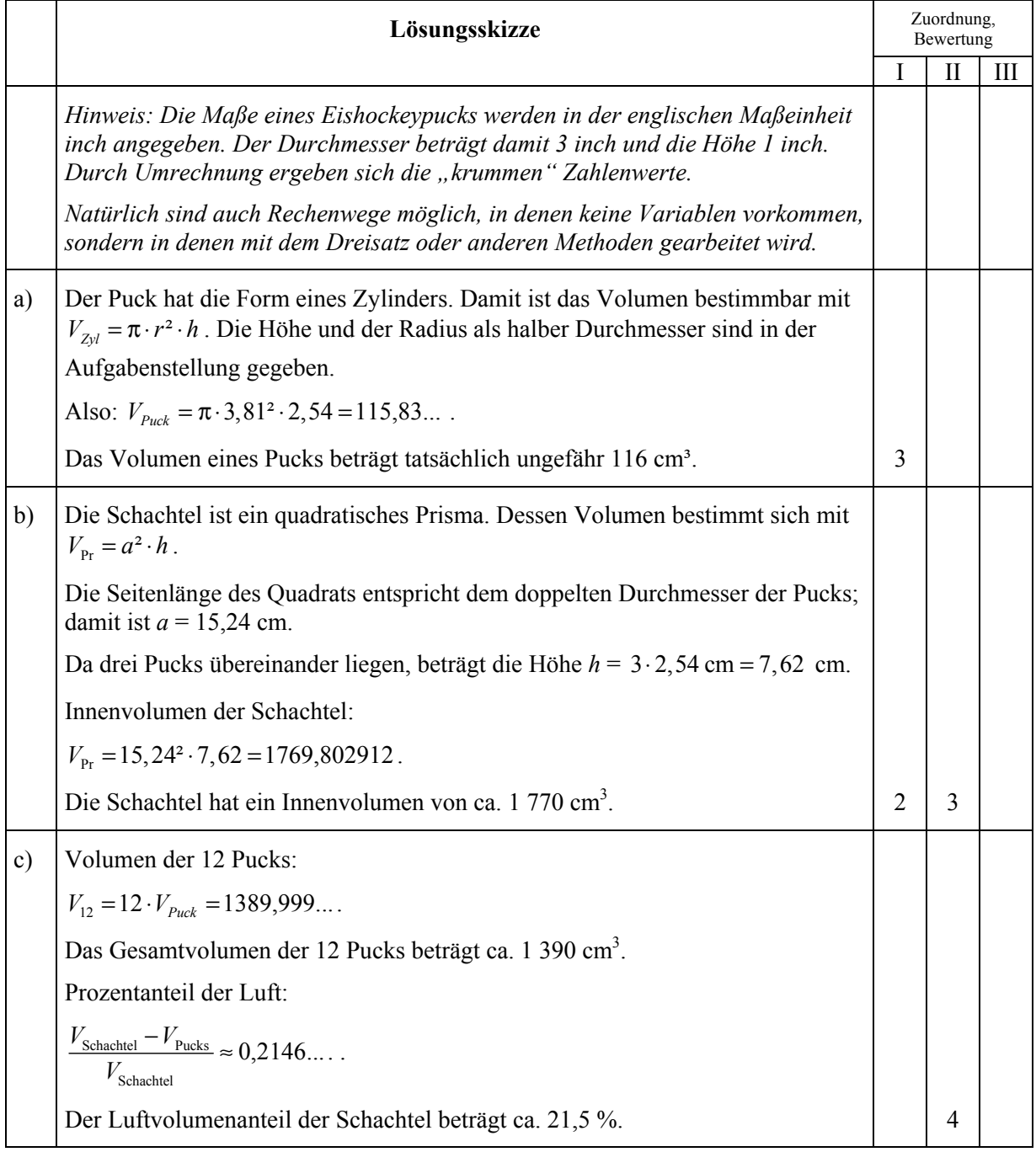

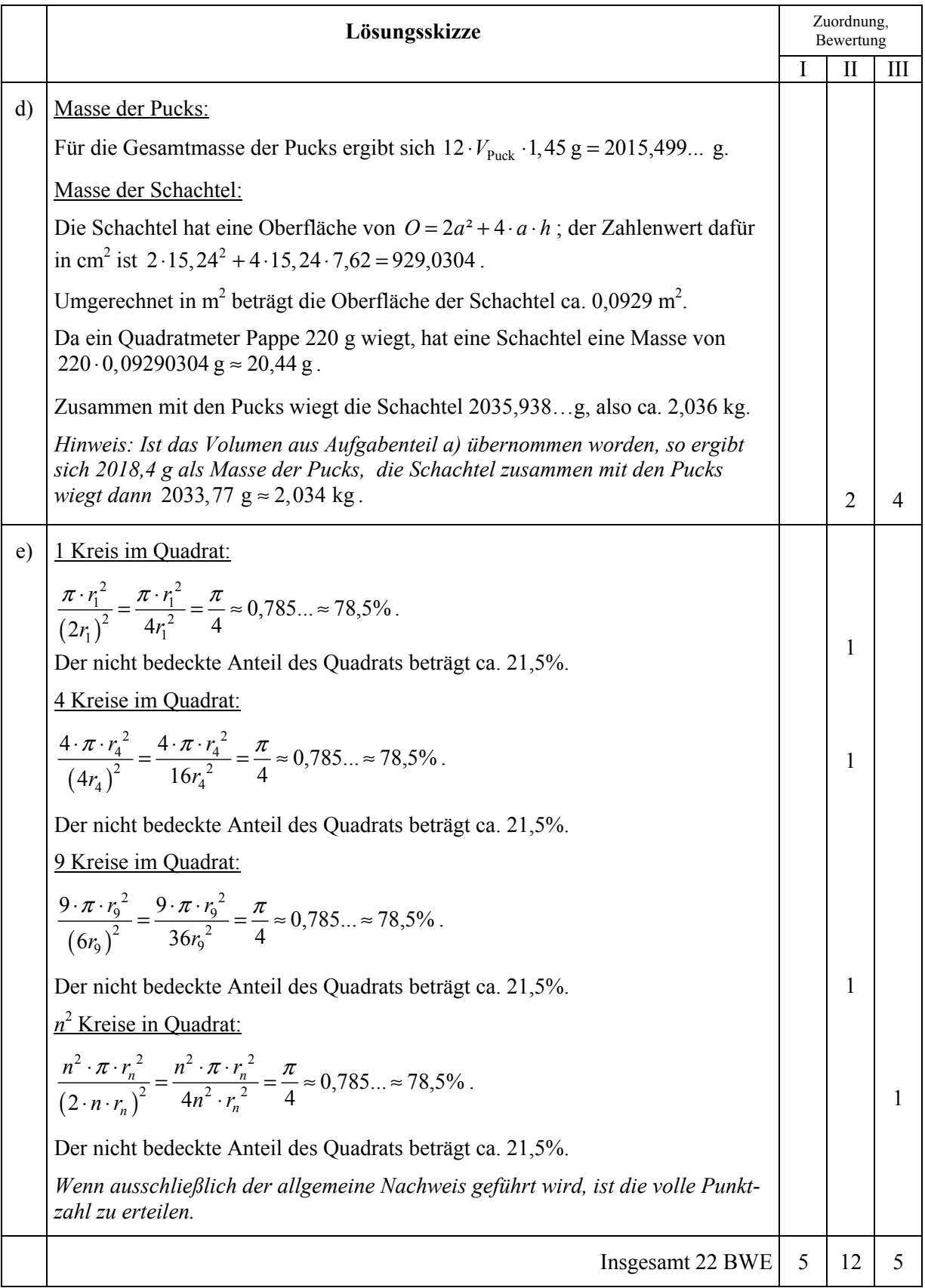

## **Aufgabe V – Idee des funktionalen Zusammenhangs**

*Hinweis zu Rundungen: Ergebnisse werden nur im Antwortsatz – gegebenenfalls nach Vorgabe – gerundet. Wird ein Zwischenergebnis für weitere Berechnungen eingesetzt, ist sein möglichst genauer Wert (Taschenrechnerwert) zu verwenden.* 

## **Bogenbrücken**

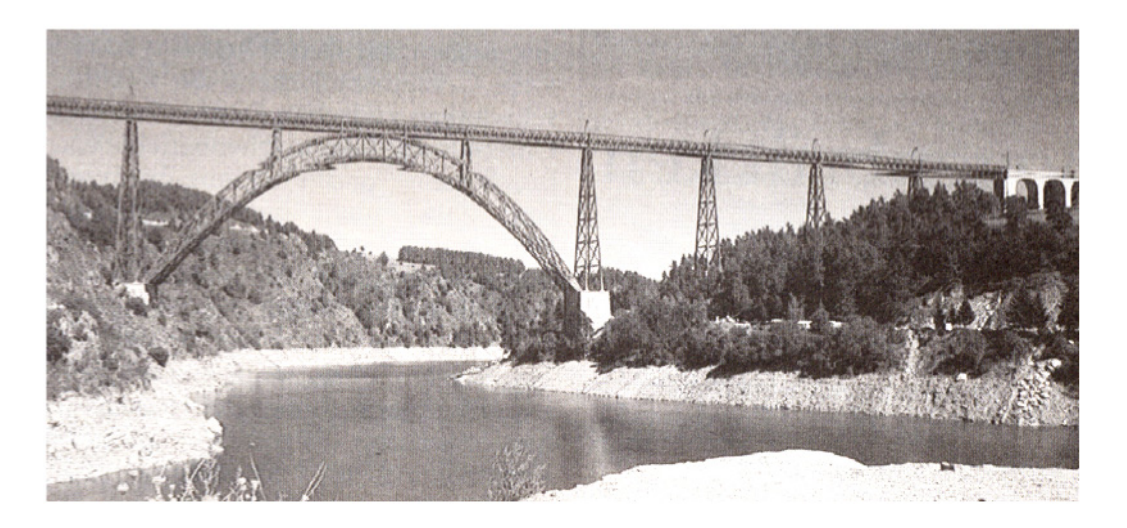

Du siehst in der Abbildung die höchste Eisenbahnbrücke Deutschlands. Sie steht in Nordrhein-Westfalen und ist 491 m lang und 107 m hoch.

- a) Eine *Lokomotive* ist 20 m lang und wiegt ca. 80 t. Ein *Wagen* ist 26 m lang und wiegt ca. 46 t. Ein *Schnellzug* mit zwei Lokomotiven und 6 Wagen fährt über die Brücke. Berechne das Gesamtgewicht dieses Zuges.
- b) Der Schnellzug ist mit seiner gesamten Länge auf der Brücke. Berechne, wie viel Prozent der Brückenlänge durch die Zuglänge eingenommen wird.
- c) In der Abbildung siehst du eine Bauskizze aus dem Jahr 1893, in die ein Achsenkreuz eingezeichnet ist. Der Bogen der Brücke hat die Form einer Parabel.

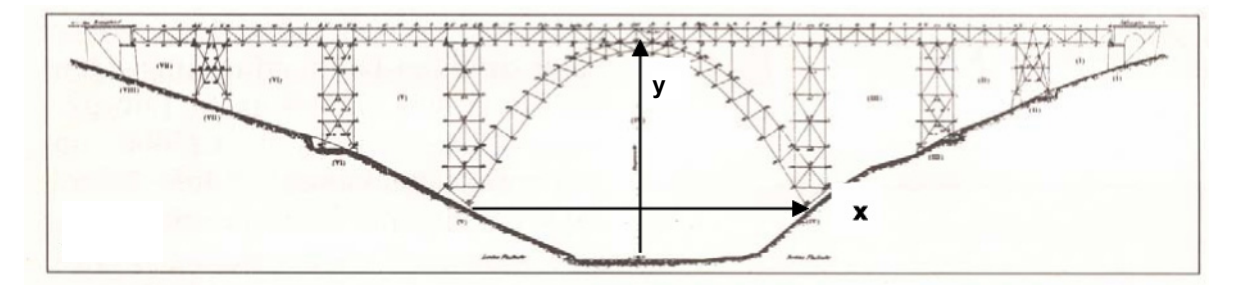

Wähle aus den folgenden Gleichungen diejenige aus, die die untere Parabel der Brücke beschreiben könnte. Begründe.

(1) 
$$
y = \frac{1}{90}x^2 + 69
$$
 (2)  $y = -\frac{1}{90}x^2 - 69$  (3)  $y = -\frac{1}{90}x^2 + 69$ 

Begründe, warum die beiden anderen Gleichungen nicht infrage kommen.

d) Eine andere Brücke hat die Form einer Parabel mit den folgenden Eigenschaften (Längen in m):

Der Scheitelpunkt der Parabel ist  $S(0 | 45)$ .

Der Stützpfeiler  $p_3$  trifft den Parabelbogen im Punkt  $\overline{P}$  (50  $\vert$  20).

Berechne die Länge des Pfeilers. **<sup>x</sup>**

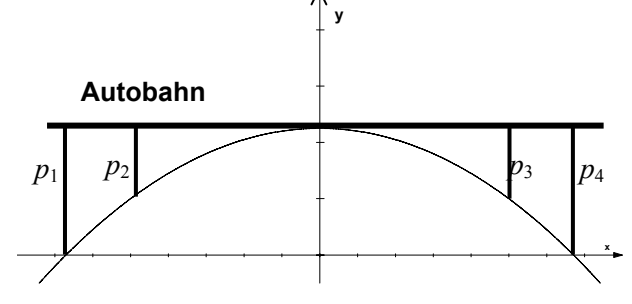

e) Für den Brückenbogen gilt die allgemeine Gleichung  $y = ax^2 + c$ .

Bestimme *a* und *c* und zeige, dass die Gleichung für den Brückenbogen  $y = -\frac{1}{x^2}$  $y = -\frac{1}{100}x^2 + 45$  lautet.

f) Wie weit sind die Fußpunkte der Pfeiler  $p_1$  und  $p_4$  voneinander entfernt? Berechne und runde das Ergebnis auf ganzzahligen Wert.

Wie lang sind die Pfeiler  $p_1$  bzw.  $p_4$ ?

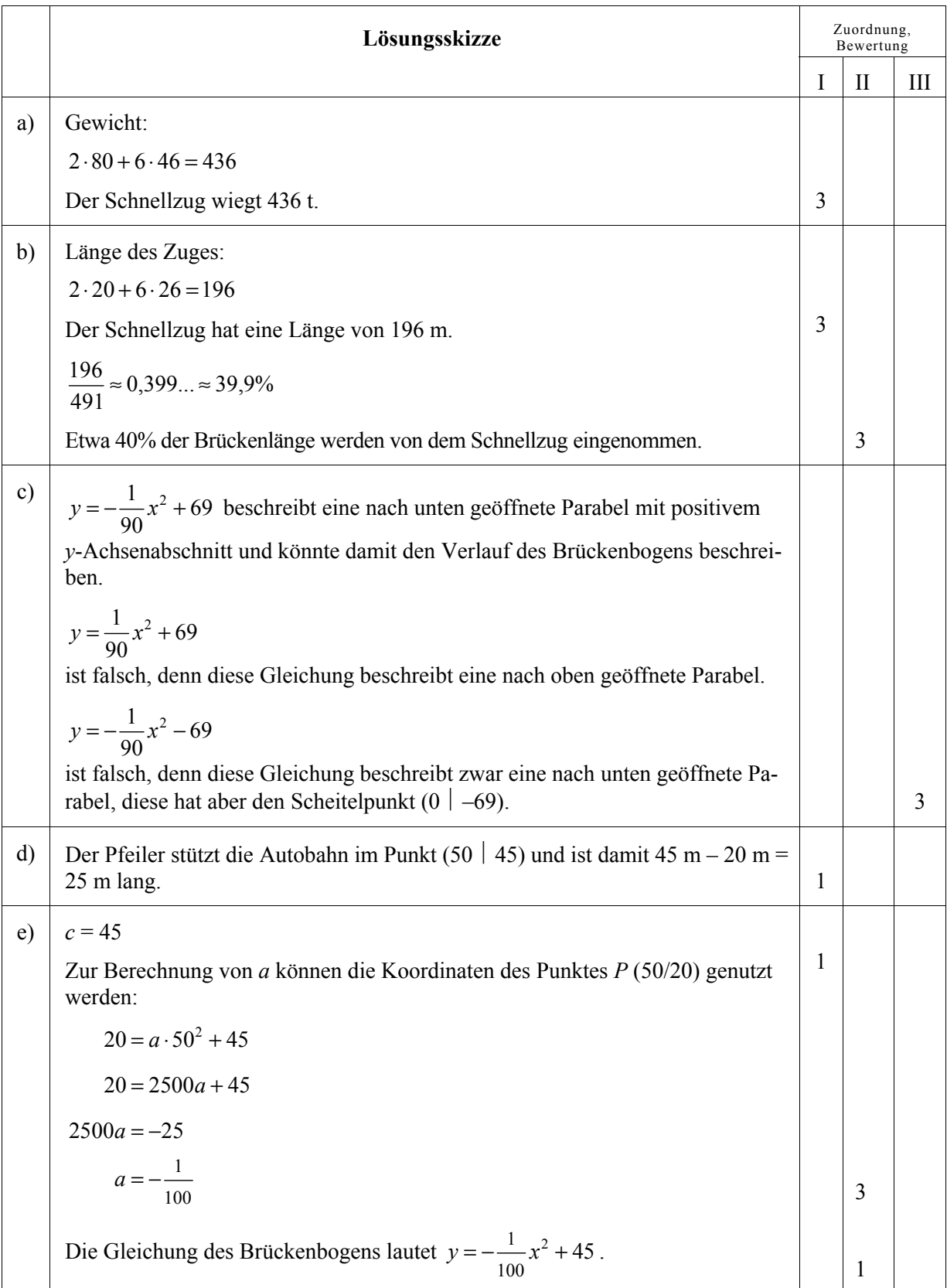

#### **Lehrermaterialien Mathematik**

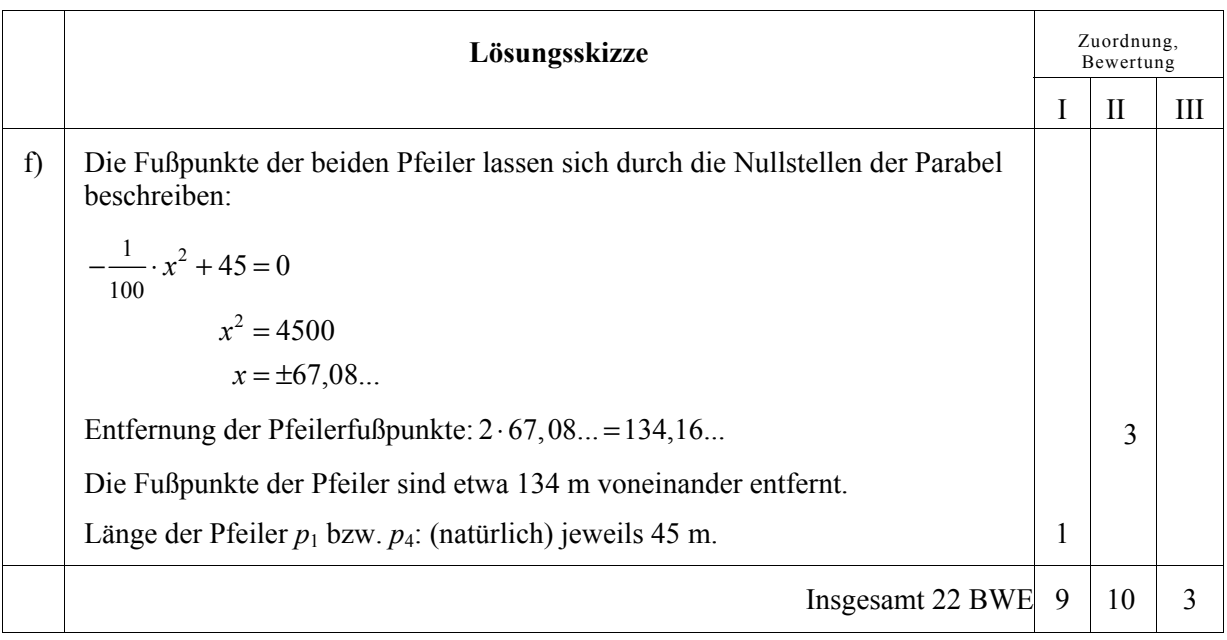